## eVidyalaya Half Yearly Report

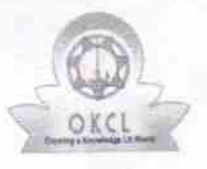

Department of School & Mass Education, Govt. of Odisha

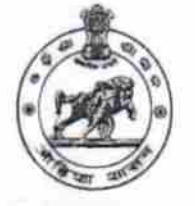

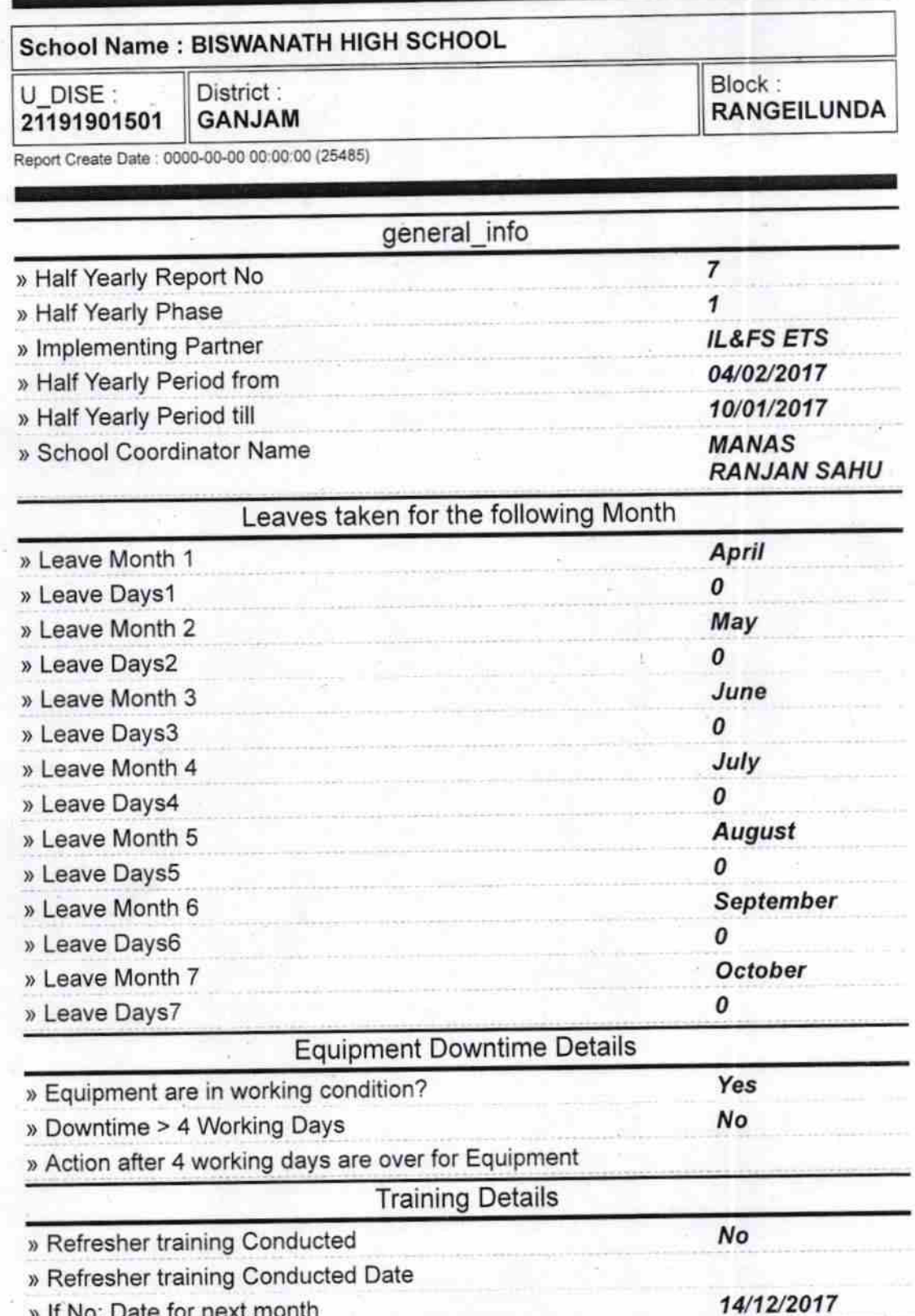

) lf No; Date for next month

**Educational content Details** 

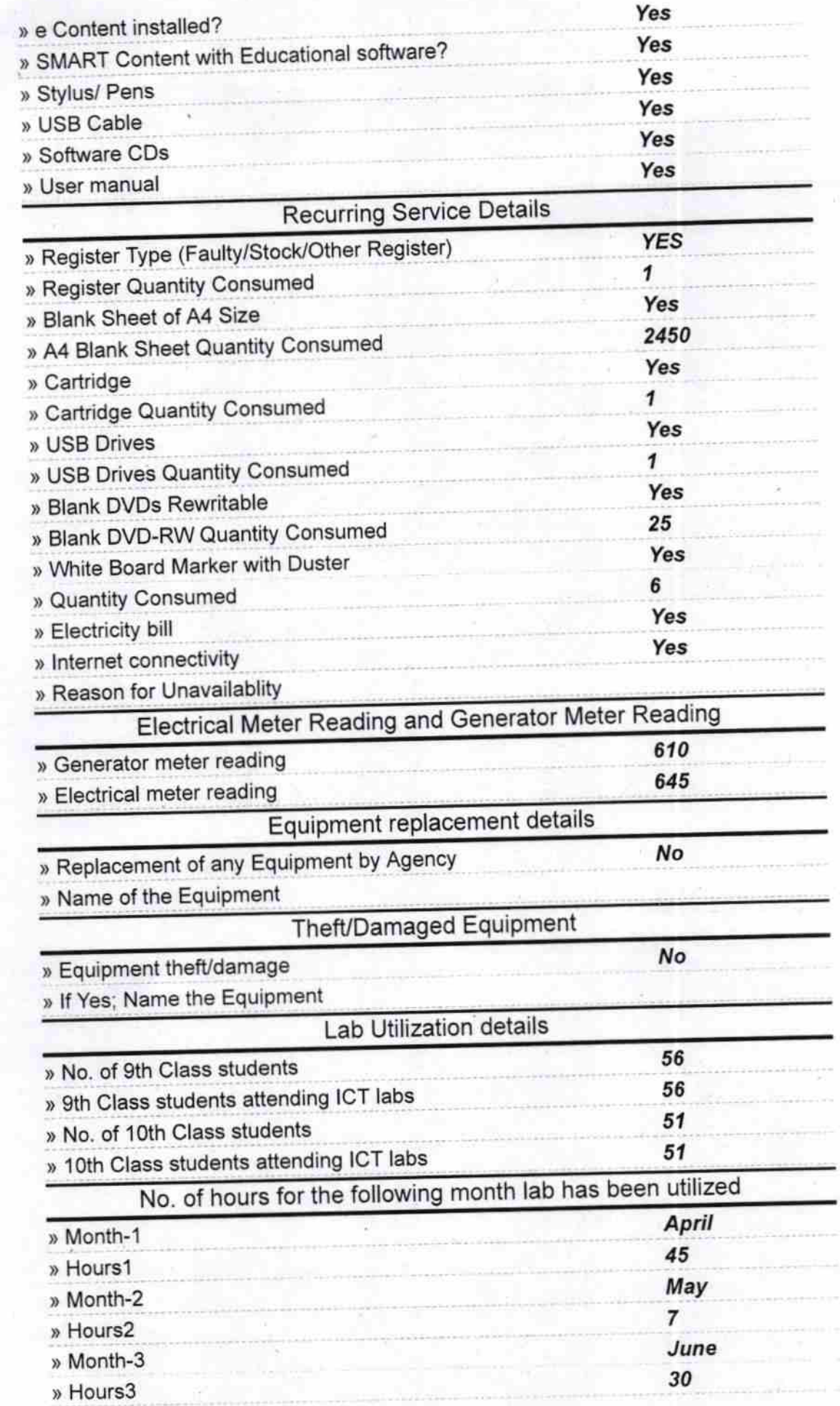

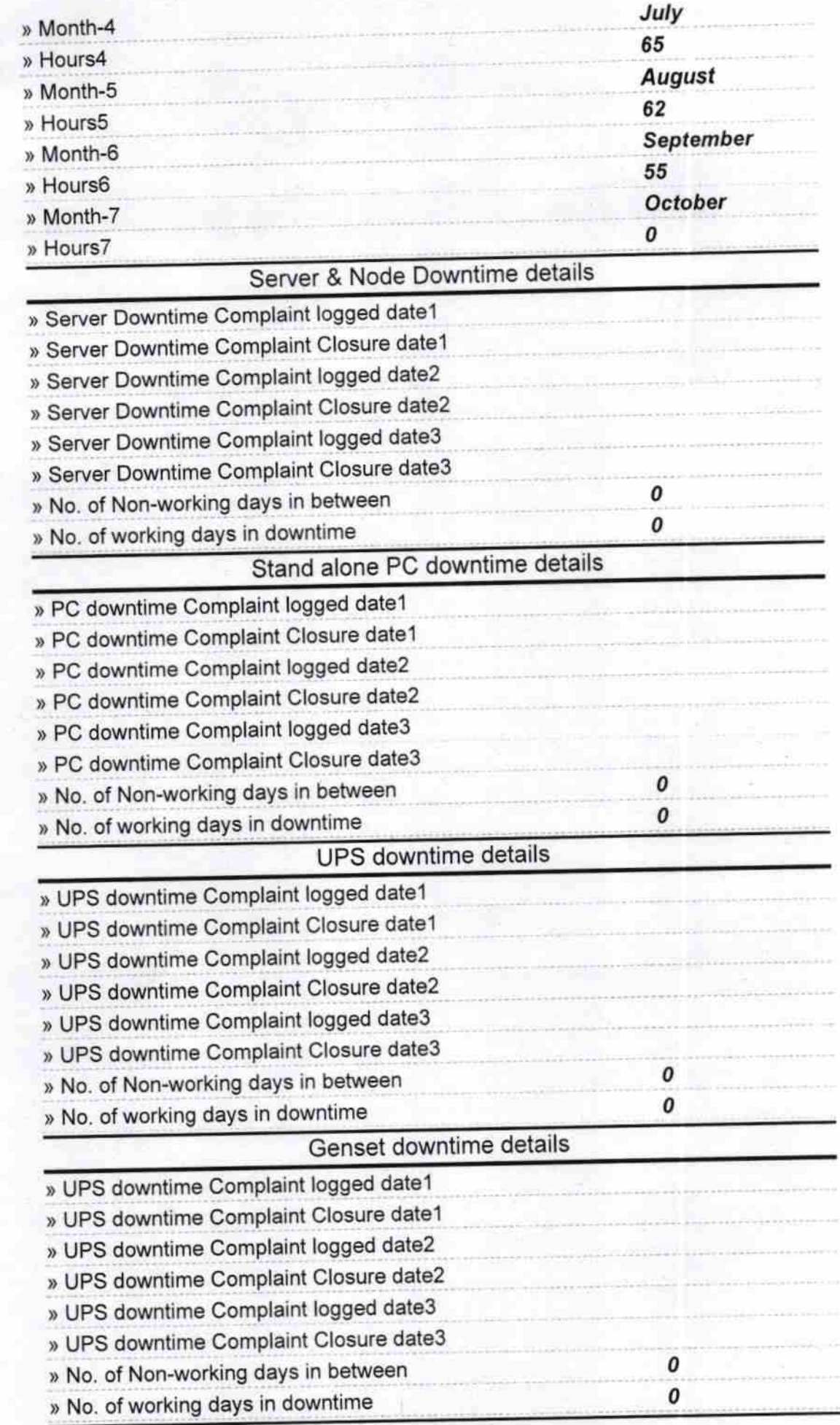

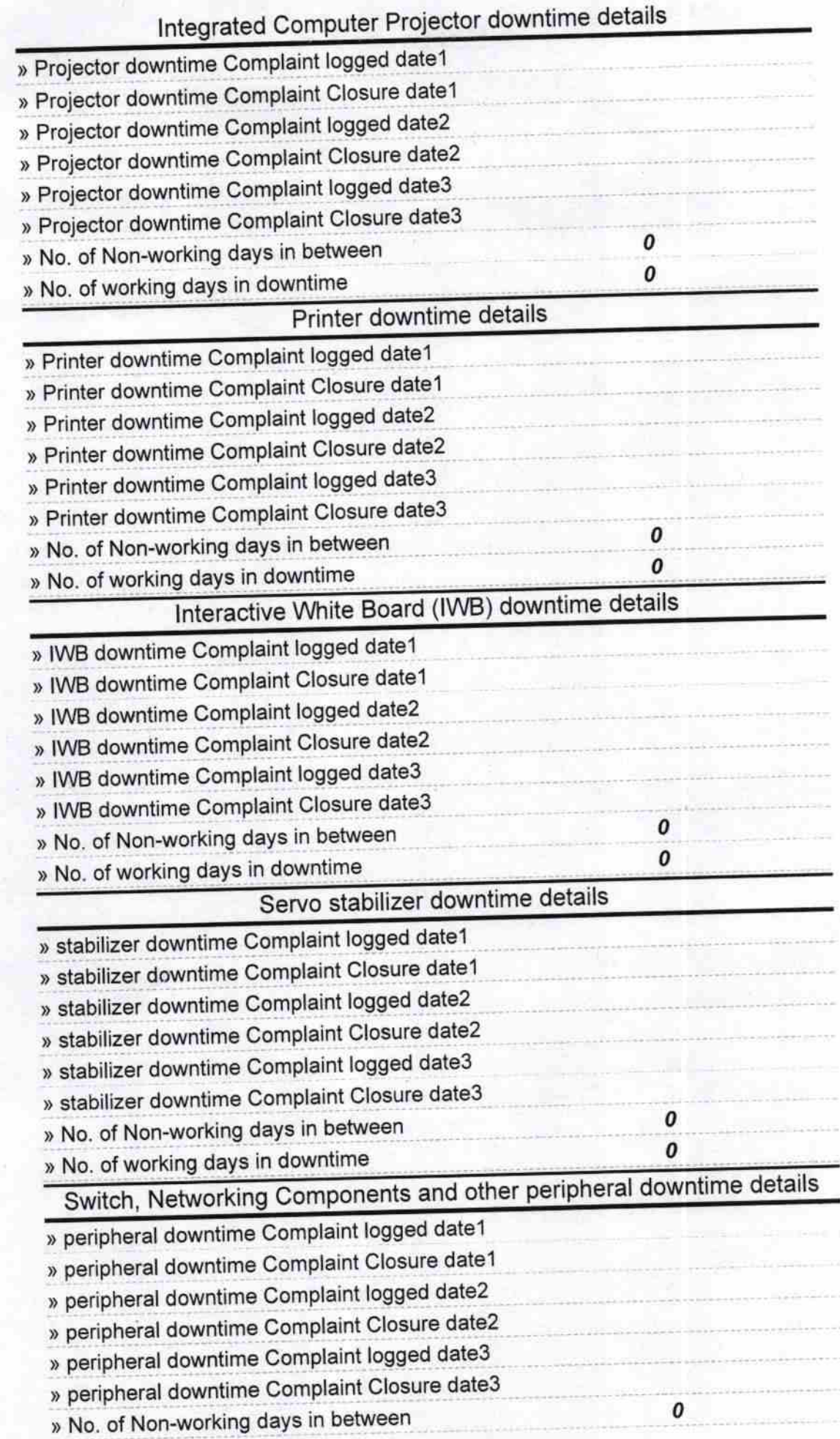

Signature of Head Master/Mistress with Seal

**Treatuna** ster **Biswanath High & Technical School**<br>Golanihara (Gm.)